# **Gathering Web Server Information With Nmap NSE**

Information gathering is one of the most crucial steps when pentesting a web server. We can use some of the latest Nmap NSE scripts to collect information and use it to effectively perform a security assessment of a web server and of resident web applications.

The Nmap Scripting Engine offers a robust<br>and flexible framework to develop scripts that<br>perform tasks using host information available to<br>Nmap Since web security have been drawing a lot of and flexible framework to develop scripts that perform tasks using host information available to Nmap. Since web security have been drawing a lot of attention, open source collaborators started submitting more HTTP scripts turning Nmap into an extremely powerful tool for web scanning.

From advanced version detection to vulnerability exploitation, Nmap has a wide range of scripts that are useful when conducting penetration tests to web servers and web applications. For a complete list of HTTP scripts visit: *<http://nmap.org/nsedoc/>*.

#### **Getting Nmap**

It is highly recommended that you download the latest stable version from Nmap's official repositories:

\$svn co --username guest --password  $^{\prime\prime}$  svn:// svn.insecure.org/nmap/

If you feel like experimenting with the latest creations of the Nmap's development team, download the experimental branch. Note that this is the developer's sandbox and nothing is guaranteed to work:

\$svn co --username guest --password "" svn:// svn.insecure.org/nmap-exp/

To update after you downloaded a working copy:

\$svn up

You can find other NSE scripts that for different reasons are not going to be included in official releases at: *[https://secwiki.org/w/Nmap/Script\\_Vault](https://secwiki.org/w/Nmap/Script_Vault)*.

#### **Nmaping Search Engines**

Search engines contain all sorts of useful information that could be handy during a web penetration test. The following

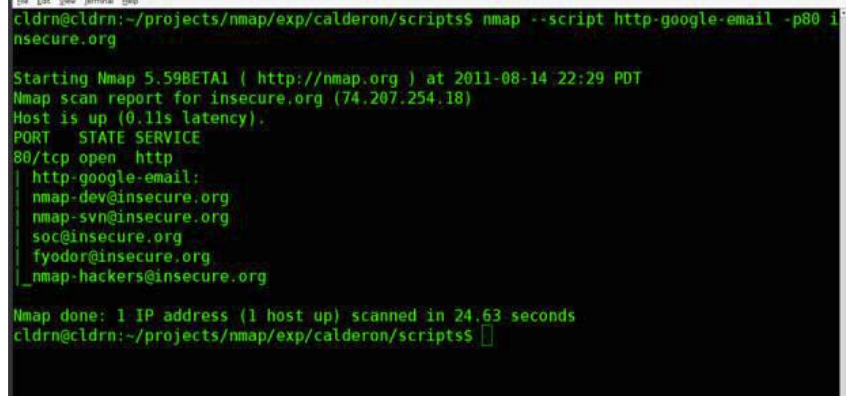

**Figure 1.** Carving email addresses from a web page

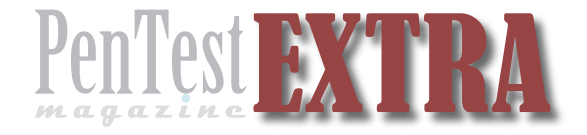

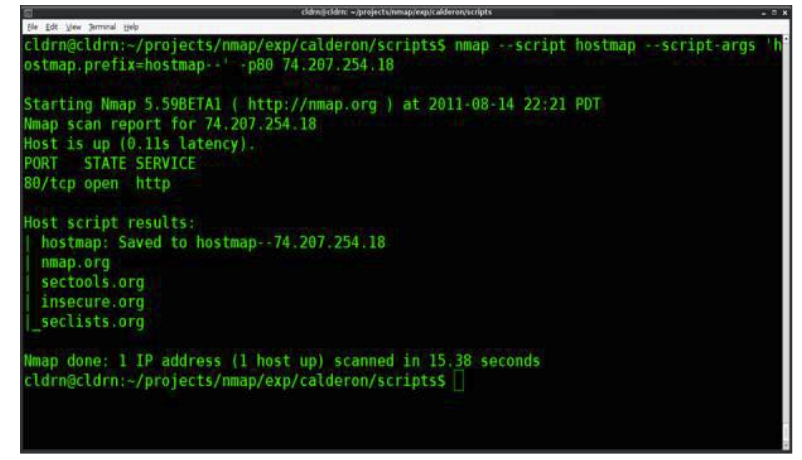

**Figure 2.** Discovering virtual domains hosted on the same IP

You need to consider the amount of queries allowed per hour because Google has strict policies about automated tools and if you go over this limit your requests will be blocked.

#### **Discovering virtual domains with hostmap**

The upcoming version of hostmap uses Bing results to try to list all hostnames pointing to the same IP address. This may reveal additional web applications and increase our attack surface since HTTP servers respond according to the hostname used in the requests:

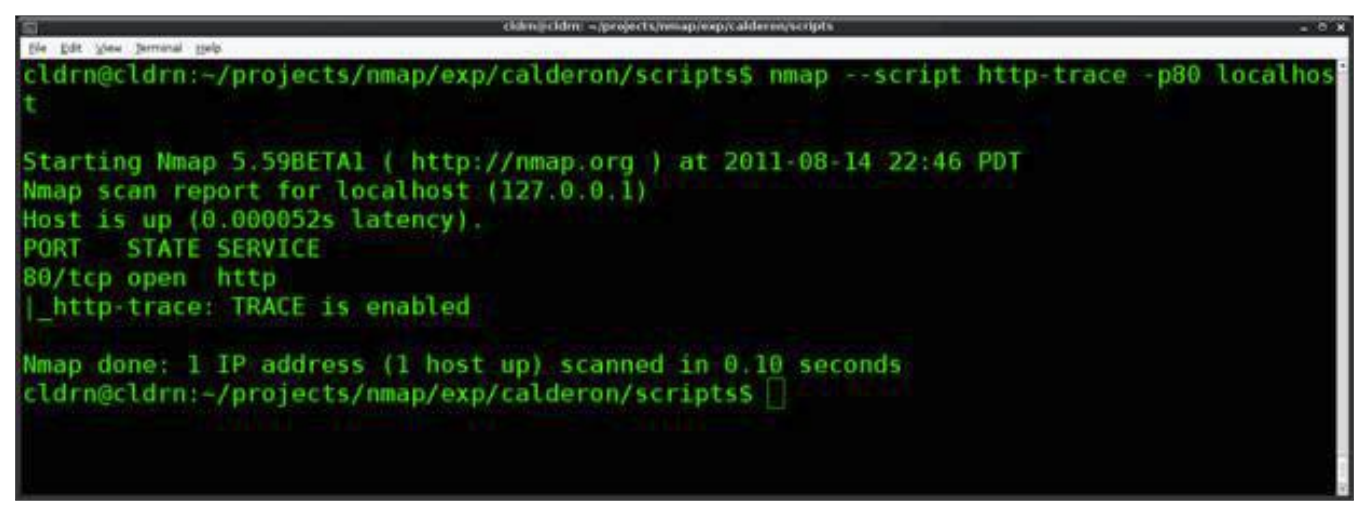

**Figure 3.** Detecting a vulnerable server that uses the TRACE method

are examples of scripts using search engines to gather valid user accounts and discover new attack points.

**Email Account Harvesting with http-google-email** To find email addresses that could be used as valid usernames in web applications we use the script *httpgoogle-email*. It queries Google Groups and Google Search to find public email accounts from the given host:

\$nmap --script hostmap <host>

To save hostmap's output in a separate file you can use the script argument prefix:

```
$nmap --script hostmap --script-args 
                  hostmap.prefix=hostname_output_ <ip>
```
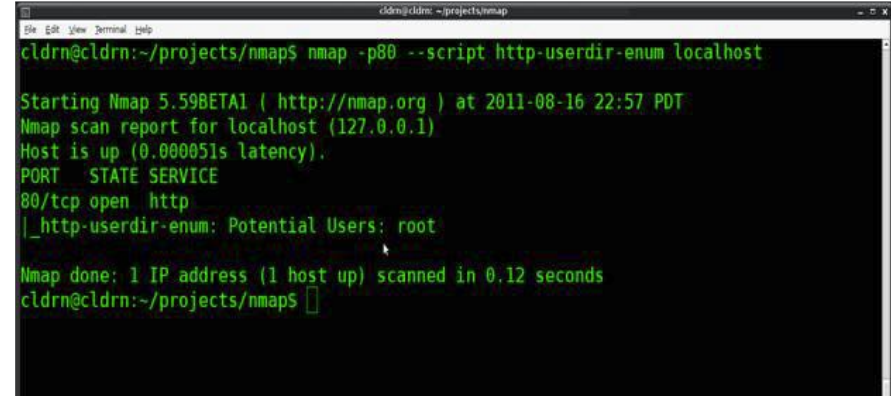

**Figure 4.** Enumerating users with http-userdir-enum

\$nmap --script http-google-email <host>

If we run this script against Nmap's *[insecure.org](http://insecure.org)* domain we obtain the following valid email accounts:

nmap-dev@insecure.org nmap-svn@insecure.org nmap-hackers@insecure.org soc@insecure.org fyodor@insecure.org

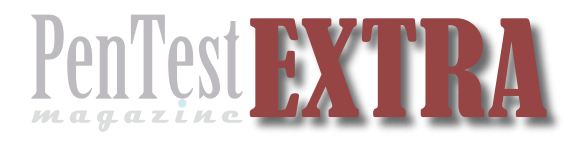

### **NMAP NSE**

#### **HTTP response analysis with Nmap**

Widely used protocols are always at the mercy of the developers implementing it and HTTP is no exception. Specially crafted requests make web servers behave in its own way and this allow us to do some nifty tricks to fingerprint them.

#### **Detecting HTTP TRACE**

To check if a web server has the method 'TRACE' enabled you can use the script http-trace:

\$nmap -p80 --script http-trace <host>

#### **Listing user accounts with http-userdir-enum**

If Apache's mod userdir is enabled we can list valid usernames using the script http-userdir-enum:

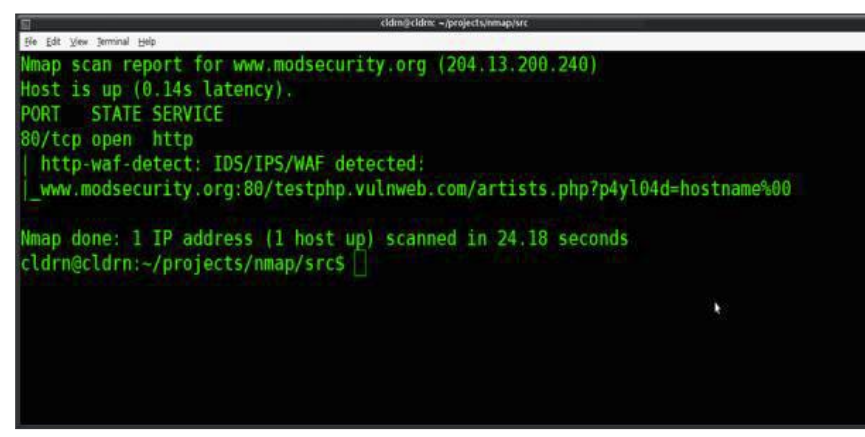

**Figure 5.** http-waf-detect checking if a Web Application Firewall is present

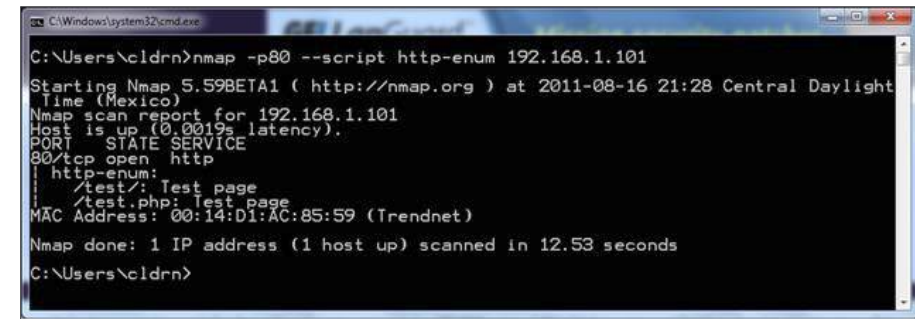

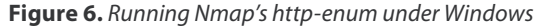

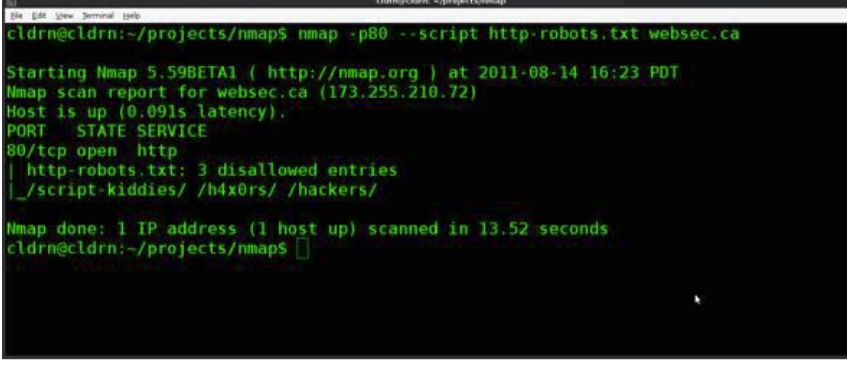

\$nmap -p80 --script http-userdir-enum <host>

### **Checking if web server is protected by a WAF/IPS**

To determine if a web server is behind a web application firewall use the script http-waf-detect:

```
$nmap -p80 --script http-waf-detect --script-args=
"http-waf-detect.uri=/testphp.vulnweb.com/artists.php,
  http-waf-detect.detectBodyChanges" www.modsecurity.org
```
Note that this script only detects products and configurations that alter the HTTP traffic.

#### **Application discovery**

When conducting a black box pentest we face the challenge of finding all the applications running on the

> web server. Fortunately for us, there are some Nmap NSE scripts for that too.

#### **Enumerating common web applications**

To enumerate common directories of web applications and many other interesting files:

\$nmap --script http-enum -p80 <host>

http-enum detects a lot of popular web applications that are known to be vulnerable, it actually includes *[exploit-db.com](http://exploit-db.com)* 's archives of the last two years.

If you are lucky, it can even find an exact web application version or a vulnerability including its proof of concept.

#### **Getting robots.txt**

To download r*obots.txt*'s entries with Nmap use the script *httprobots.txt:*

\$nmap -p80 --script http-robots.txt  $<$ host $>$ 

*Robots.txt'*s entries will be displayed after *http-robots.txt*. In this case the web server returned:

/script-kiddies/ /h4x0rs/ /hackers/

**Figure 7.** Displaying robots.txt entries

#### **Resources**

- <http://nmap.org>
- <http://nmap.org/nsedoc/>
- [https://secwiki.org/w/Nmap/Script\\_Ideas](https://secwiki.org/w/Nmap/Script_Ideas)
- [https://secwiki.org/w/Nmap/Script\\_Vault](https://secwiki.org/w/Nmap/Script_Vault)

#### **Web Crawling And Nmap**

Nmap's development team is working on a new spidering library that will allow script writers to create powerful utilities like:

- Cross Site Scripting Scanner
- SQL Injection Scanner
- RFI Scanner
- **Backup Scanner**
- Redirect Finder

You can find more information about this library and its progress at *[https://secwiki.org/w/Nmap/Spidering\\_](https://secwiki.org/w/Nmap/Spidering_Library) [Library](https://secwiki.org/w/Nmap/Spidering_Library)*.

#### **Conclusion**

I only showed you a small subset of the great scripts that are available. I encourage to go ahead and check out the complete list. People submit new scripts almost every week and the Nmap Scripting Engine is constantly being improved so you will be very happy if you keep an updated copy under your penetration testing toolbox.

#### **PAULINO CALDERÓN**

**Paulino Calderón (@calderpwn) is a passionate software developer and penetration tester. He is one of the founders of WEBSEC[1] and works as the Director of IT Infrastructure. He is experienced in hardening,** 

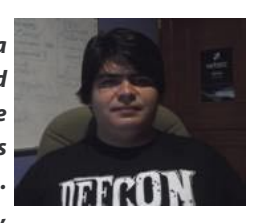

**administering and pentesting IT infrastructures and web applications. He participated in Google's Summer of Code 2011 with the Nmap project as a NSE script developer. You can �nd his other open source contributions at his personal website [2].**

**[1] – <http://websec.mx>and<http://websec.ca> [2] –<http://calderonpale.com>**

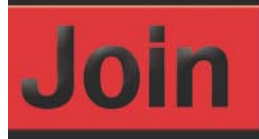

## **Test Mag team!**

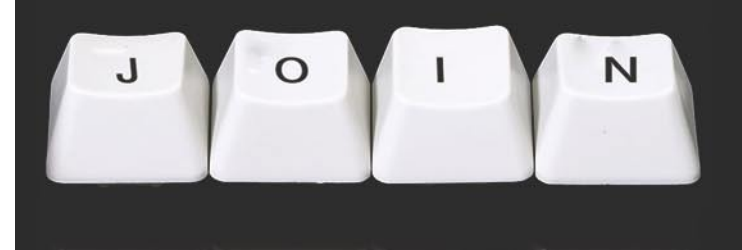

PenTest Magazine is looking for regular contributors. If you want to be a part of the first magazine devoted to penetration testing, now's your chance to join us. We especially need:

 $\cdot$  news contributors – send in a piece of news of an interest for a pentester and make your own comment on it.

 $\cdot$  "point of view" section writers - short articles (800 words tops) with you discussing an issue you think should be discussed.

· "vulnerability check" writers - what a pentester can use in his work.

 $\cdot$  reviewers - found an interesting tool? Review it for us.

· betatesters - read an article before it's published in the magazine and share your opinion on it with us.

Regular contributors are given free subscription to the magazine and  $-$  if they represent companies - free advertising in the mag. And, of course, an earned mention in the magazine.

Worth it? Ask for details:

adela.kuzniarska@software.com.pl